Jonathan W. Valvano

October 10, 2008, 2:00pm-2:50pm.

**(5) Question 1.** I am looking to see if there is a correlation between EE319K instructor and EE345L grades. So far, the two seem uncorrelated (which of course is good).

**(10) Question 2.** These read-modify-write sequences do not constitute a critical section because their execution is atomic. In particular, both ISRs run with interrupts disabled.

**(10) Question 3.** Output high turns on the LED.  $V_{OH}$  is the output high voltage of the 9S12 Voltage across resistor is  $V_{OH} - V_D$  Current through resistor is  $(V_{OH} - V_D)/R$ Desired LED circuit is  $I_D$ , set desired to equal actual.  $I_D = (V_{OH} - V_D)/R$ . Solve  $R = (V_{OH} - V_D)/I_D$ 

**(15) Question 4.** For each number, we define **x4 = I4**/16, **x3 = I3**/16, **x2 = I2**/16, and **x1 = I1**/16. We start with desired function

 $x4 = x1*x2 + x3$ 

then, we plug in each definition.

 $(I4/16) = (I1/16)*(I2/16) + (I3/16)$ 

Solve for **I4** and simplify. We want to divide last to reduce effect of dropout. The following code is algebraically correct and properly minimizes the error due to dropout.

 **I4= (I1\*I2)/16 + I3;** 

However, as you can see from the machine code produced by Metrowerks, it does have a potential overflow error, because the divide by 16 is a 16-bit divide, rather than a 32-bit divide.

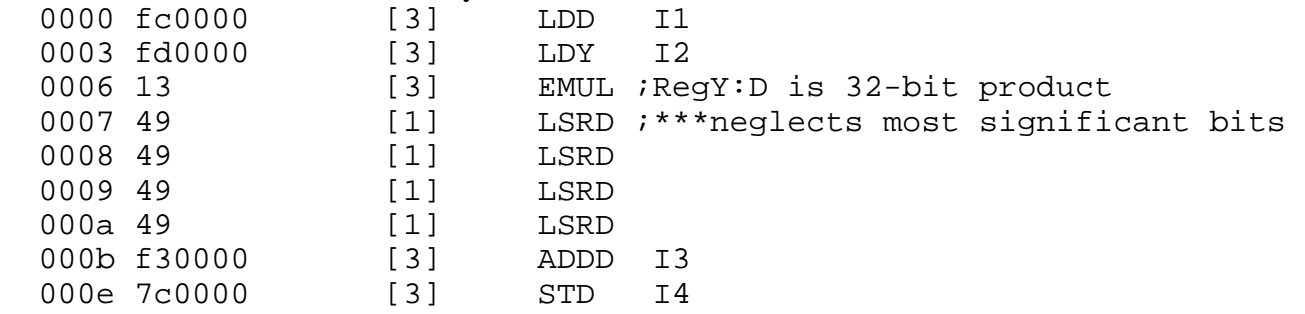

To handle overflow, you need to promote the multiply to 32 bits, and perform the /16 in 32-bits. I define a 32-bit temporary variable called **Product** to perform the 16 by 16 into 32 bit multiply.

 **Product = (unsigned long)I1\*(unsigned long)I2;** 

 **I4= (unsigned short)(Product/16) + I3;** 

Notice now the product and /16 are 32 bits

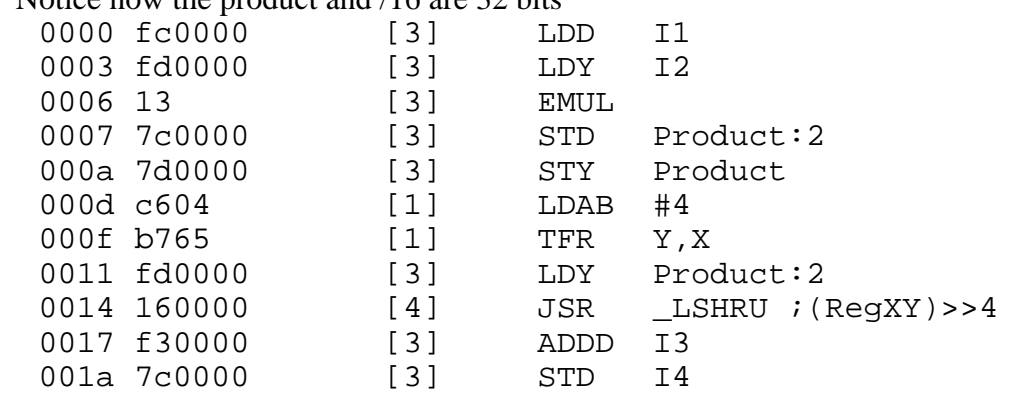

Hand execute your code with  $x1=1.5$ ,  $x2=2$ ,  $x3=0.25$  to verify it calculates  $x4=3.25$ .

 **I1 = 16\*1.5 = 24 1.50 = 24/16**   $I2 = 16*2 = 32$  2.00 = 32/16  **I3 = 16\*0.25 = 4 0.25 = 4/16 I4 = (24\*32)/16+4 = 48+4 = 52 (3.25 = 52/16)** 

**(5) Question 5.** Notice the output is low for 200, and high for 100

state is A 1) wait 100; 2) input=0; 3) output =0; then 4) set next state =B

state is B 1) wait 200; 2) input=0; 3) output =1; then 4) set next state =A

state is A 1) wait 100; 2) input=0; 3) output =0; then 4) set next state =B

state is B 1) wait 200; 2) input=0; 3) output =1; then 4) set next state =A

F) The system oscillates between state A and state B with the output toggling high and low, with the output being low for a longer time than the output is high.

## **(10) Question 6.**

Part a) **v1** is allocated in C) EEPROM Part b) **v2** is allocated in A) Global Part c) **v3** is allocated on the B) Stack Part d) **v4** is allocated in A) Global

**(10) Question 7.** 100 mA will require the 2N2222 (because it can handle up to 500 mA of  $I_{\text{CE}}$ ). We could have used any NPN with  $I_{CE} > 100 \text{mA}$ , e.g., TIP120, IRF540. The V<sub>CE</sub> on voltage of the 2N2222 is 0.3V. Because the current gain is 100 ( $h_{fe}$ ) the base current needs to be 100mA/100 = 1mA. The  $I_{OH}$  of the 9S12 can supply this 1mA ( $I_{OH}$  can be up to 10 mA). Because the  $V_{OH}$  of the 9S12 is 4.2V (or greater) and the  $V_{BE}$  if the 2N2222 is 0.6V (or less), the resistor from the 9S12 to the 2N2222 base must be less than  $(4.2-0.6V)/1mA = 3.6/0.001 = 3.6 k\Omega$ .

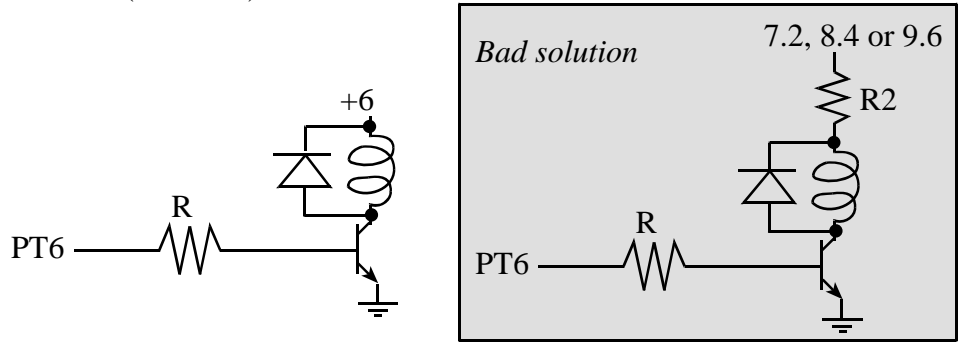

I suggest making R much less than 3.6 kΩ (e.g., 1 kΩ) because it will force the NPN into saturation, independent of the  $V_{OH}$  of the 9S12, the  $V_{BE}$  of the 2N2222, the  $h_{fe}$  of the 2N2222, and the resistance of the coil. Therefore, when the digital output is high, the voltage across the relay will be 5.7V. You might have been tempted to use a higher voltage supply, like the "Bad solution" and use a series resistor (R2) to drop the voltage down to 6V. There are two fundamental problems with the "Bad solution". First, the solution wastes power, the power delivered into R2 is lost as heat. Second, the resistance of the coil is a function of the mechanical load on the electromagnet. The coil resistance can not be assumed to be constant.

**(35) Question 8.** Spin a 2-phase synchronous motor (I fabricated this problem).

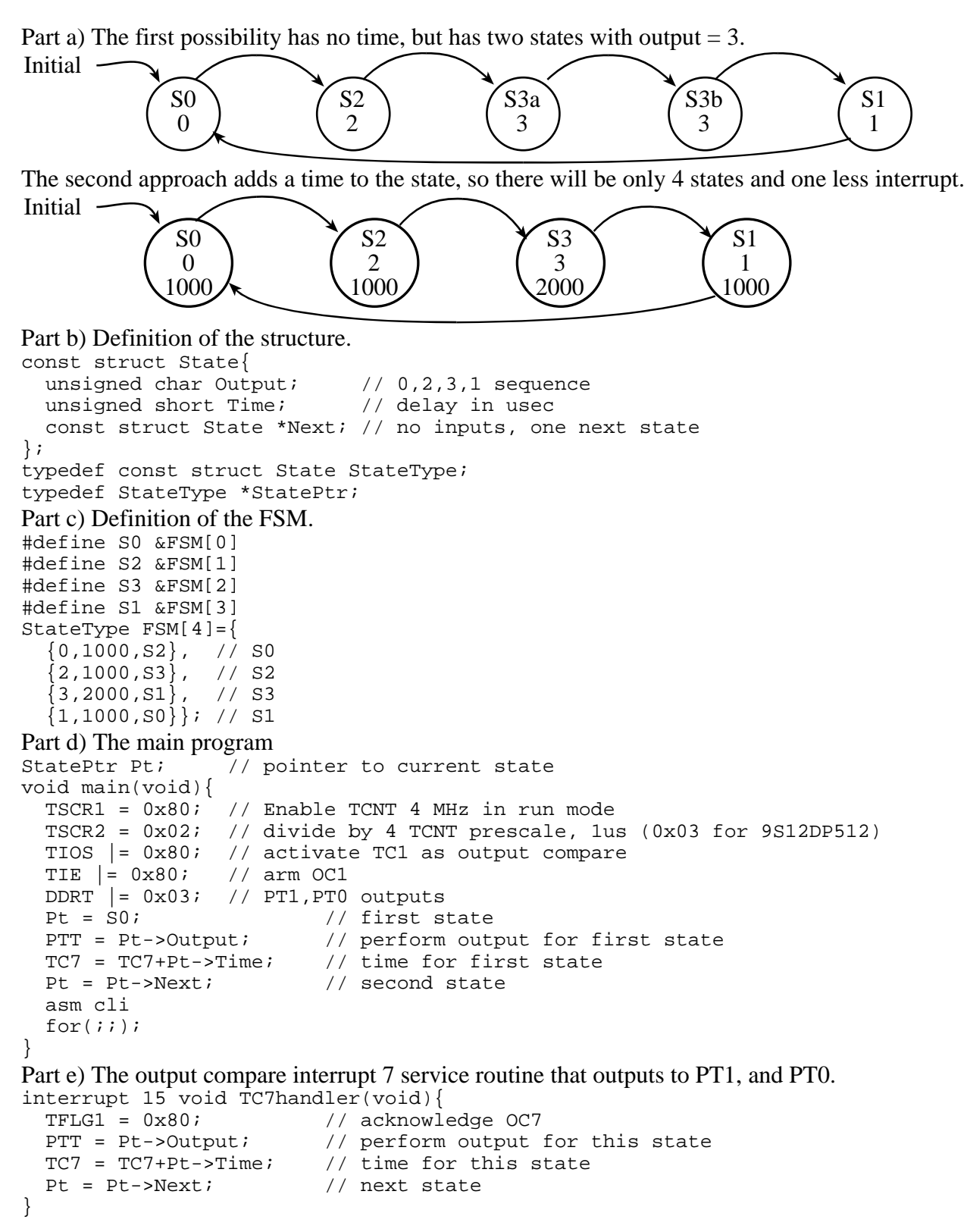